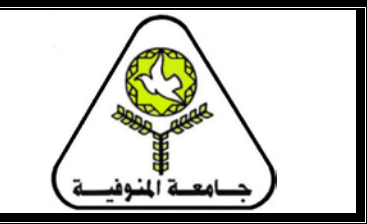

**كلية الهندسة الإلكترونية بمنوف إدارة الدراسات العليا**

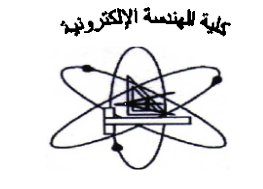

**خطوات قيد الطالب لدرجة الدكتوراة بكلية الهندسة الإلكترونية**

**أولا: الأوراق اللازمة لقيد الطالب بتأهيلي الدكتوراة:**

- .1 شهادة البكالوريوس (أصل + صورة).
	- .2 شهادة الماجستير (أصل + صورة).
- 3. شهادة الخطة الدراسية (المقررات الدراسية التي درسها الطالب في مرحلـة البكـالوريوس + التقديرات) (أصل + صورة).
	- .4 أصل شهادة الميلاد أو مستخرج رسمي منها (شهادة بالكمبيوتر) (أصل + صورة).
- 5. شـهادة معادلــة مـن المجلـس الأعلــي للجامعـات بالنسـبة للجامعـات الخاصــة (أصـل + صورة).
	- .6 الموقف من التجنيد (شهادة التجنيد أصل أو صورة طبق الأصل + صورة).
		- .7 عدد 2 صورة للبطاقة الشخصية "الرقم القومي".
			- .8 إسطوانة CD فارغة.
			- .9 عدد (6) صورة شخصية.
			- .10عدد 2 دوسية بلاستيك بكبسولة.
		- .11مظروف تقديم بمبلغ 100 جنيها من إدارة الدراسات العليا بالكلية.
	- .12 الرسوم الدراسية (مبلغ 1000 ألف جنيها) لغير المدرسين المساعدين بالكلية.

**ثانيا: الخطوات التى يتبعها الطالب للتقديم لتأهيلي الدكتوراة:**

- .1 يقوم الطالب بالتوجه إلى إدارة الدراسات العليا بالدورالأول مبني أ بالكلية.
- .2 يقوم الطالب بشراء مظروف التقديم من إدارة الدراسات العليا بمبلغ 100 جنيها.
- 3. يقوم الموظف المختص بنسخ إستمارة القيد اللازمة للتقديم على الإسطوانة وتسليمها للطالب (مرفق نموذج إستمارة التقديم).

- 5. يقوم الطالب بتسليم جميـع الأوراق الخـاص بالإلتحـاق إلـى الموظـف المخـتص بـإدار ة الدراسات العليا وهذة الأوراق هي:
	- أصل إستمارة التقديم بعد إستيفائها والتوقيع عليها + عدد 3 صور للإستمارة.
		- شهادة البكالوريوس (أصل + صورة).
			- شهادة الماجستير (أصل + صور ة).
	- شهادة الخطة الدر اسية (المقر ر ات الدر اسية + التقدير ات) (أصل + صور ة)
		- أصل شهادة الميلاد أو مستخرج رسمي منها (شهادة بالكمبيوتر) (أصل + صورة).
	- شهادة معادلة من المجلس الأعلى للجامعات بالنسبة للجامعات الخاصة (أصل + صورة).
	- الموقف من التجنيد (شهادة التجنيد أصل أو صورة طبق الأصل + صورة).
		- عدد 2 صور ة للبطاقة الشخصية "الر قم القومي".
		- إسطوانة CD عليها نسخة الكترونية من إستمارة التقديم بعد إستيفائها.
			- عدد (6) صورة شخصية.
			- عدد 2 دو سبة بلاستبك بكبسو لة
- 6. يقوم الموظف باستخراج إذن دفع المصرروفات الدراسية بمبلغ (1000 جنيهـ) باسم الطالب لغبر المدر سبن المساعدبن بالكلبة
	- 7. يقوم الطالب بسداد المصر وفات الدر اسية مبلغ (1000 جنيها) كالآتي:
- يتوجة الطالب إلى الخز ينة بالدور الأول مبنى أ بالكلية لسداد المصـر و فات باسـتخدام إذن دفع المصر وفات
	- يقوم الطالب باستلام نسختين من إيصال سداد المصروفات.
- يقوم الطالب بتسليم نسخة من إيصـال دفـع المصـروفات إلـى الموظف المختص بالمصر وفات وبحتفظ بالأصل

8. تعرض المستندات المقدمة من الطالب على المجالس التالية:

- (الأحد الثاني من كل شهر ) • مجلس القســـــــــــم
- لجنة الدراسات العليا (الأحد الثالث من كل شهر )
- (الأحد الأول من كل شهر ) • مجلس الكليسسسية
- مجلس الجامعـــــــــة (الإثنين الأخير من كل شهر )

## **ثالثا: الخطوات اللازمة لنقل الطالب من القيد في التأهيلى إلى التسجيل لنقطة البحث لدرجة الدكتوراة:**

بعد نجاح الطالب في جميع المقررات الدراسية التى يدرسها الطالب في تأهيلي الدكتوراة يتم إتخاذ إجراءات النقل من القيد إلى التسجيل لنفطة البحث كالآتي:

- .1 يقوم الطالب بالتوجه إلى إدارة الدراسات العليا بالدورالأول مبني أ بالكلية.
- 2. يقوم الطالب باستلام إستمارة التسجيل لنقطـة البحث (3 نسخ). (مرفـق نمـوذج إستمارة التسجيل لنقطة البحث)
	- .3 يقوم الطالب باستيفاء جميع بيانات إستمارة التسجيل.
	- .4 يقوم الطالب بتسليم إستمارة التسجيل إلى إدارة الدراسات العليا.
		- .5 تعرض المستندات المقدمة من الطالب على المجالس التالية:
	- مجلس القســــــــــــم (الأحد الثاني من كل شهر)
	- لجنة الدراسات العليا (الأحد الثالث من كل شهر)
	- مجلس الكليـــــــــــة (الأحد الأول من كل شهر)
	- مجلس الجامعـــــــة (الإثنين الأخير من كل شهر)
- 6. تقـوم إدار ة الدر اسـات العليــا بار ســال إسـتمار ة التسـجيل معتمـدة مـن الكليــة إلــى إدار ة الدراسات العليا بالجامعة.
	- .7 يتم عرض التسجيل على مجلس الجامعة (الإثنين الأخير من كل شهر)
- 8. ترسل الجامعـة خطـاب للكليـة يفيـد بقبـول تسـجيل الطالب وتحتفظ الجامعـة بنسـخة مـن إستمارة التسجل فى الدراسات العليا بالجامعة.
	- .9 يتم إخطار الطالب بقبول التسجيل ويبدأ في تنفيذ خطوات البحث.